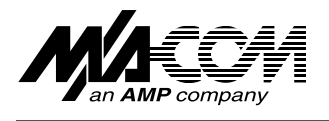

# **E-Series RF 4:1 Transformer 500 - 2500 MHz ETC1.6-4-2-3**

### **Features**

- Surface Mount ●
- 4:1 Impedance Ratio ●
- CT on Secondary ●

### **Description**

M/A-COM's ETC1.6-4-2-3 is a 4:1 RF transformer in a low-cost, surface mount package. Ideally suited for high volume cellular and wireless applications. Typical applications include single to balanced mode conversion and impedance matching.

## **Schematic**

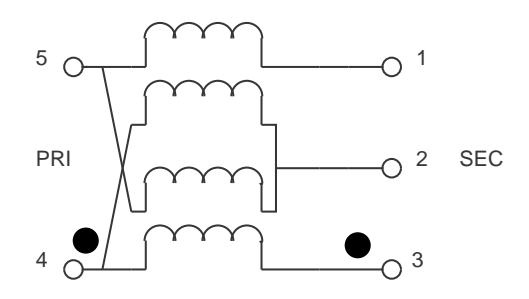

### **Specifications @ 25°C**

Frequency Range: 500 - 2500 MHz

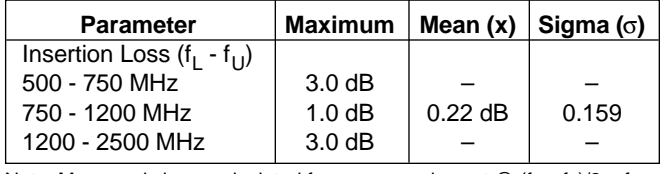

Note: Mean and sigma calculated from average loss at  $@ (f_{U} - f_{U})/2 + f_{U}$ .

## **Ordering Information**

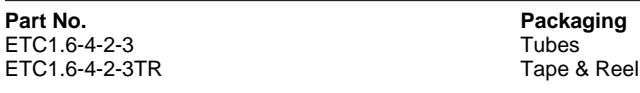

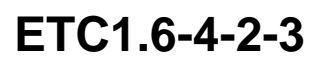

V3.00

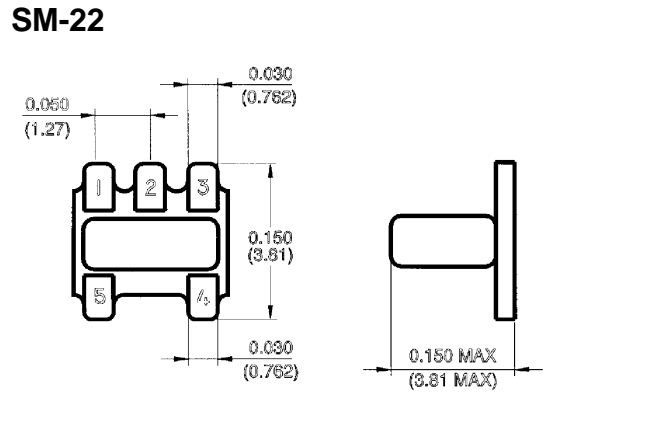

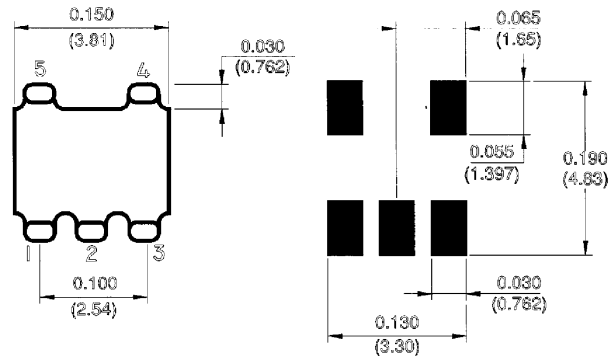

Dimensions in ( ) are in mm. Unless Otherwise Noted:  $x = \pm 0.04$  (1.00)  $.xx = \pm 0.02(0.50)$  $\text{.xxx} = \pm 0.010 \ (0.250)$ 

## **Pin Configuration**

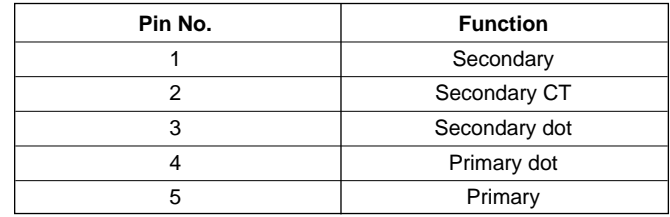

Specifications Subject to Change Without Notice.

North America: Tel. (800) 366-2266 ■ Asia/Pacific: Tel. +81 (03) 3226-1671 ■ Europe: Tel. +44 (1344) 869 595 Fax (800) 618-8883 Fax +81 (03) 3226-1451 Fax +44 (1344) 300 020

**1**

### V3.00

A1

B1

### **Absolute Maximum Ratings**

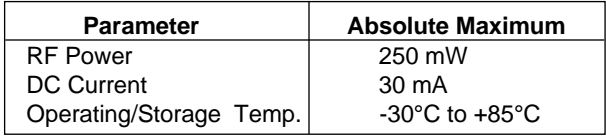

## **Typical Performance**

Over Extended Bandwidth (30 kHz - 3 GHz)

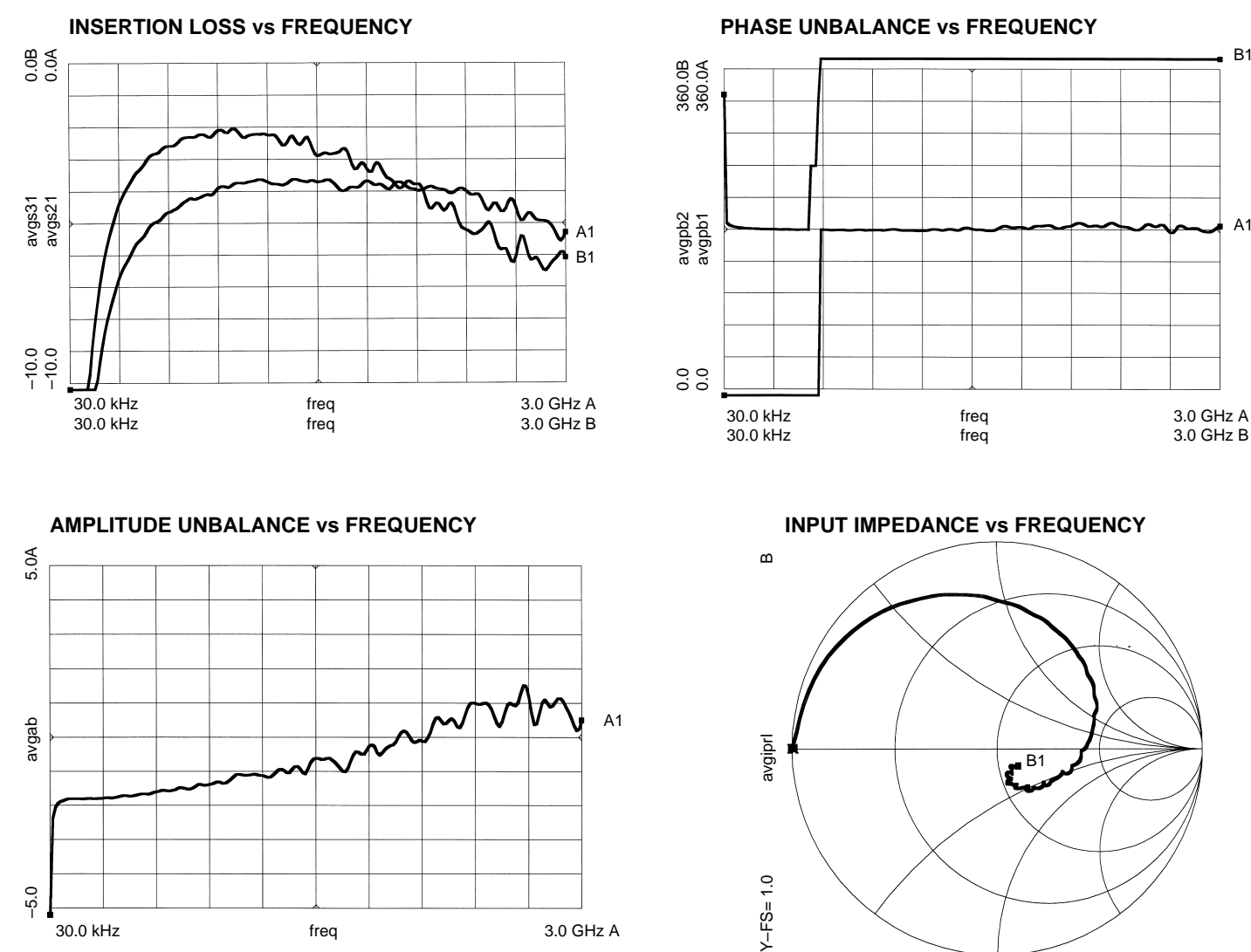

Note: All measurements performed on Hewlett Packard 8753D Network Analyzer (201 sample points, linear scale) in a 50 ohm coplanar waveguide environment. Tables created using MDS software.

S-Parameter data available by E-Mail. Send your request to: eurotec@corp.macom.com.

Specifications Subject to Change Without Notice.

30.0 kHz freq 3.0 GHz A

### **M/A-COM, Inc.**

North America: Tel. (800) 366-2266 ■ Asia/Pacific: Tel. +81 (03) 3226-1671 ■ Europe: Tel. +44 (1344) 869 595 Fax (800) 618-8883 Fax +81 (03) 3226-1451 Fax +44 (1344) 300 020

30.0 kHz freq 3.0 GHz B

# **2**